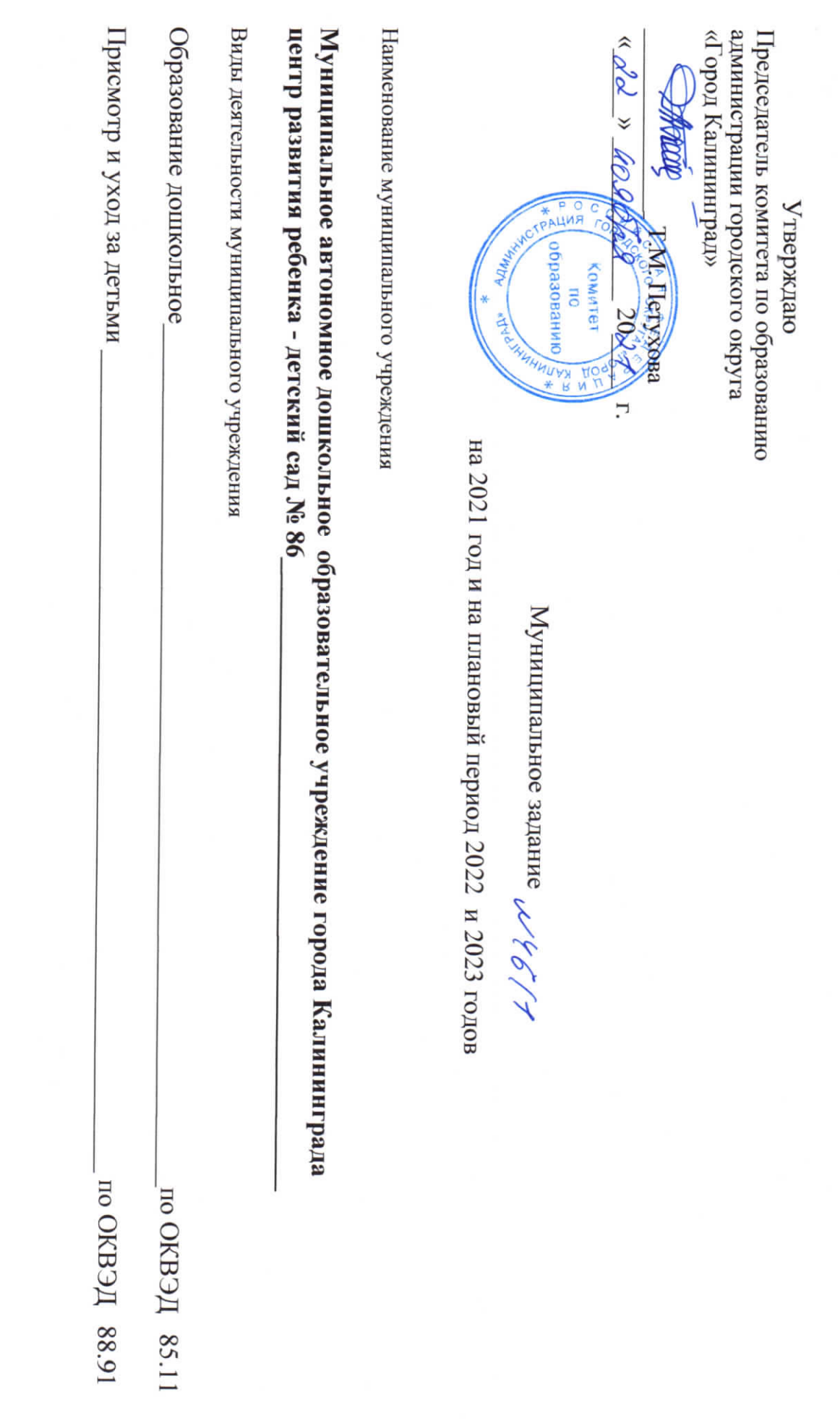

 $\mathbf{c}$ 

 $\frac{1}{\sqrt{2}}$ 

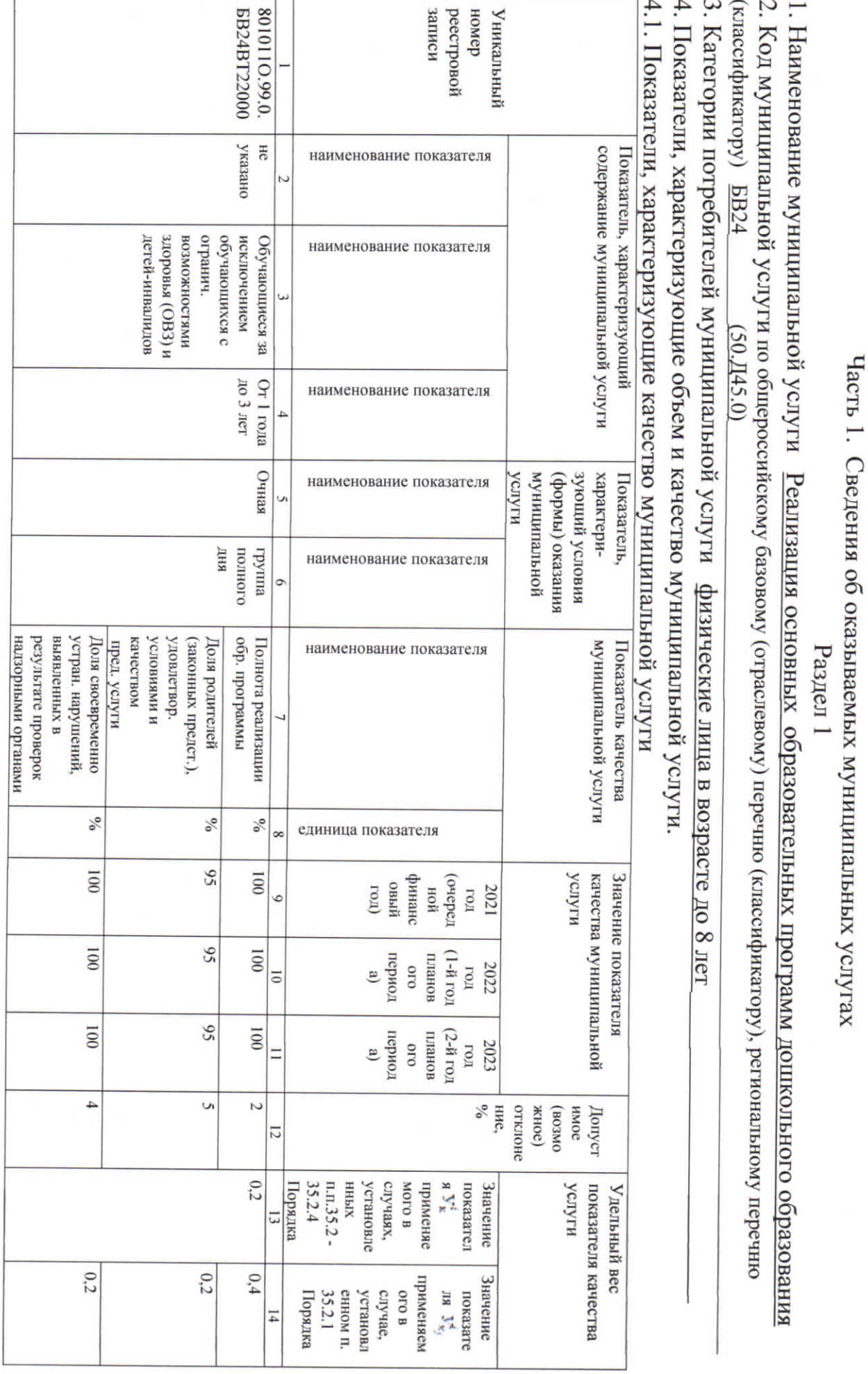

 $\overline{C}$ 

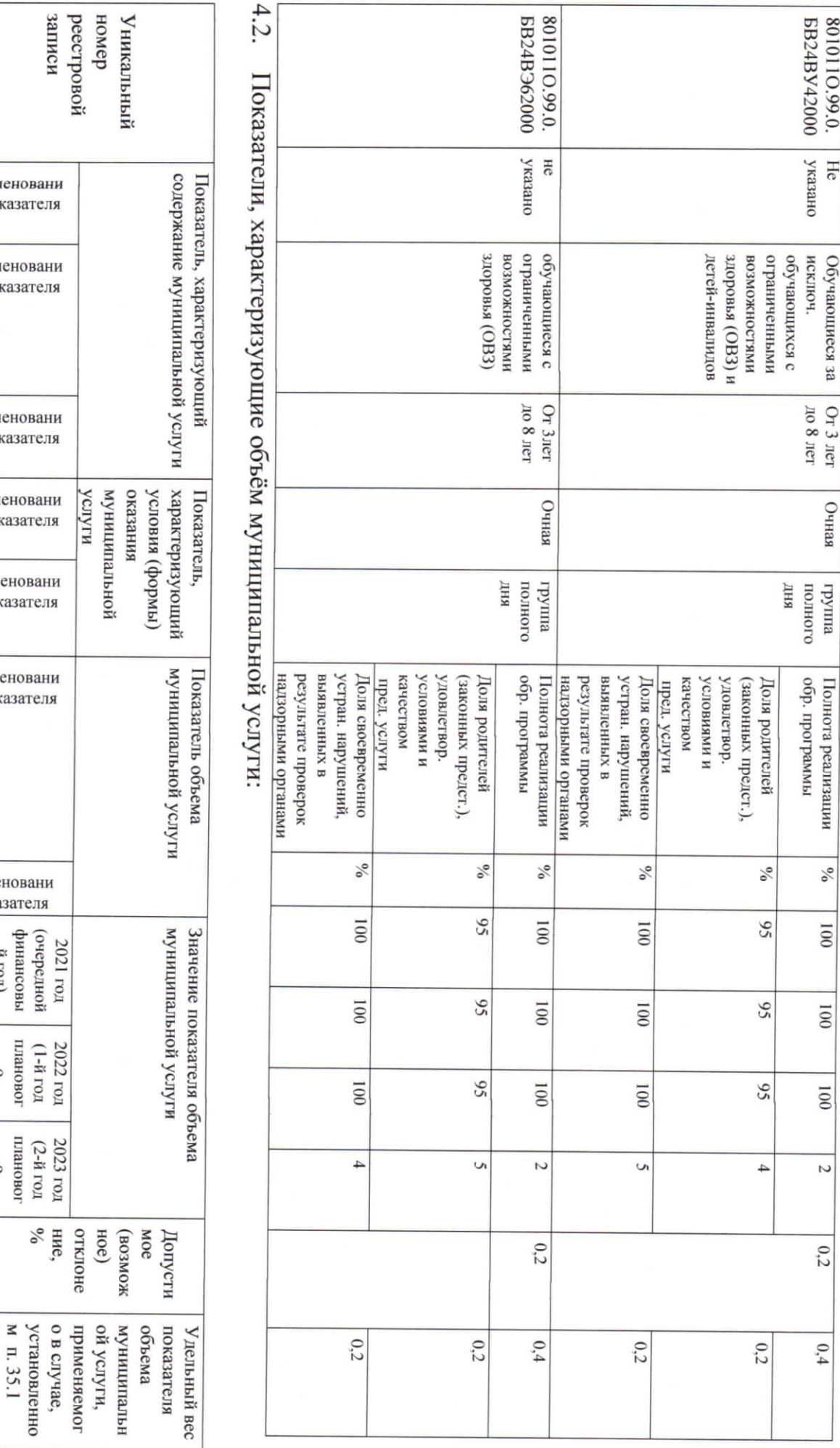

наим  $\boldsymbol{\zeta}$ е по наим  $e$   $\pi$ or  $\omega$ наим  $\overline{\mathbf{4}}$ е пов J, наим  $\mathcal{C}$ е пов наим е пок  $\circ$ наим е пок  $\overline{L}$  $\infty$  наиме е пока (тот и  $\circ$ о о<br/>  $\begin{array}{c} 0 \\ 0 \end{array}$  $\overline{5}$ о<br>периода)  $\Box$  $\overline{5}$ Порядка  $|\vec{v}|$ 

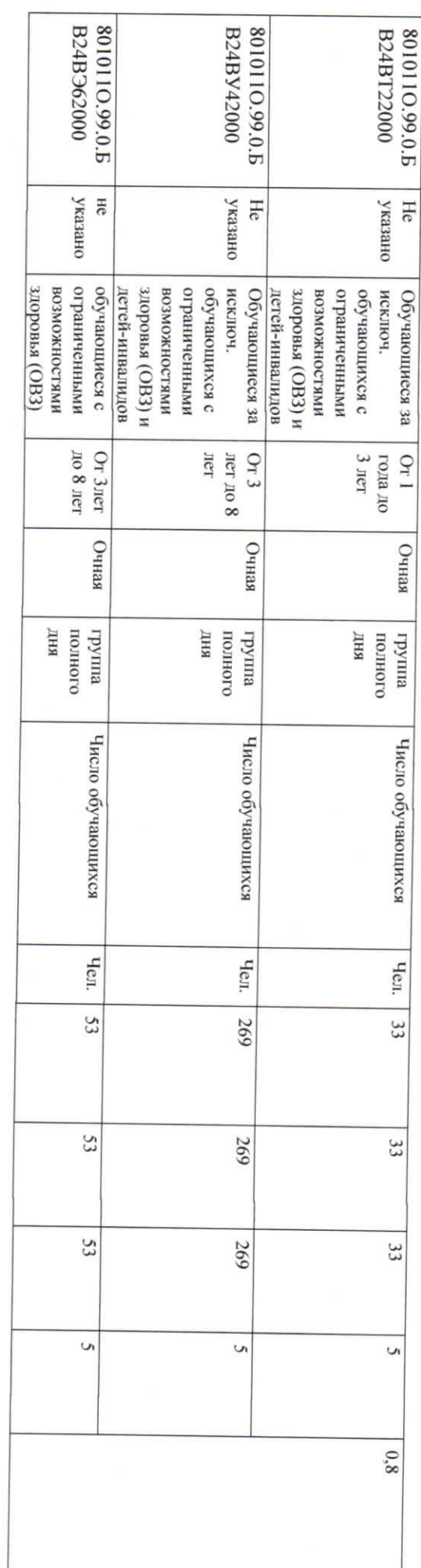

5. Размер платы (предельная цена, тариф), нормативные правовые акты, устанавливающие размер платы (предельную цену, тариф) либо порядок ее (его) установления:

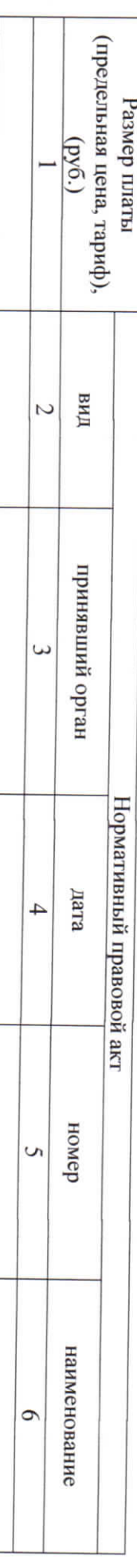

6. Порядок оказания муниципальной услуги:

6.1. Нормативные правовые акты, регулирующие порядок оказания муниципальной услуги

Федеральный закон от 06.10.2003 № 131-Ф3 "Об общих принципах организации местного самоуправления в Российской Федерации" (в действующей редакции);<br>Федеральный закон от 06.10.1999 № 184-Ф3 "Об общих принципах организации з Приказ Министерства просвещения Российской Федерации от 31.07.2020 № 373 "Об утверждении Порядка организации и осуществления образовательной деятельности по эпидемиологические требования к организациям воспитания и обучения, отдыха и оздоровления детей и молодежим утверждении федерального государственного образовательного стандарта дошкольного образования" (в действующей редакции); СП 2.4.3648-20 «Санитарноосновным общеобразовательным программам - образовательным программам дошкольного образования"; Приказ Минобрнауки России от 17.10.2013 № 1155 "Об

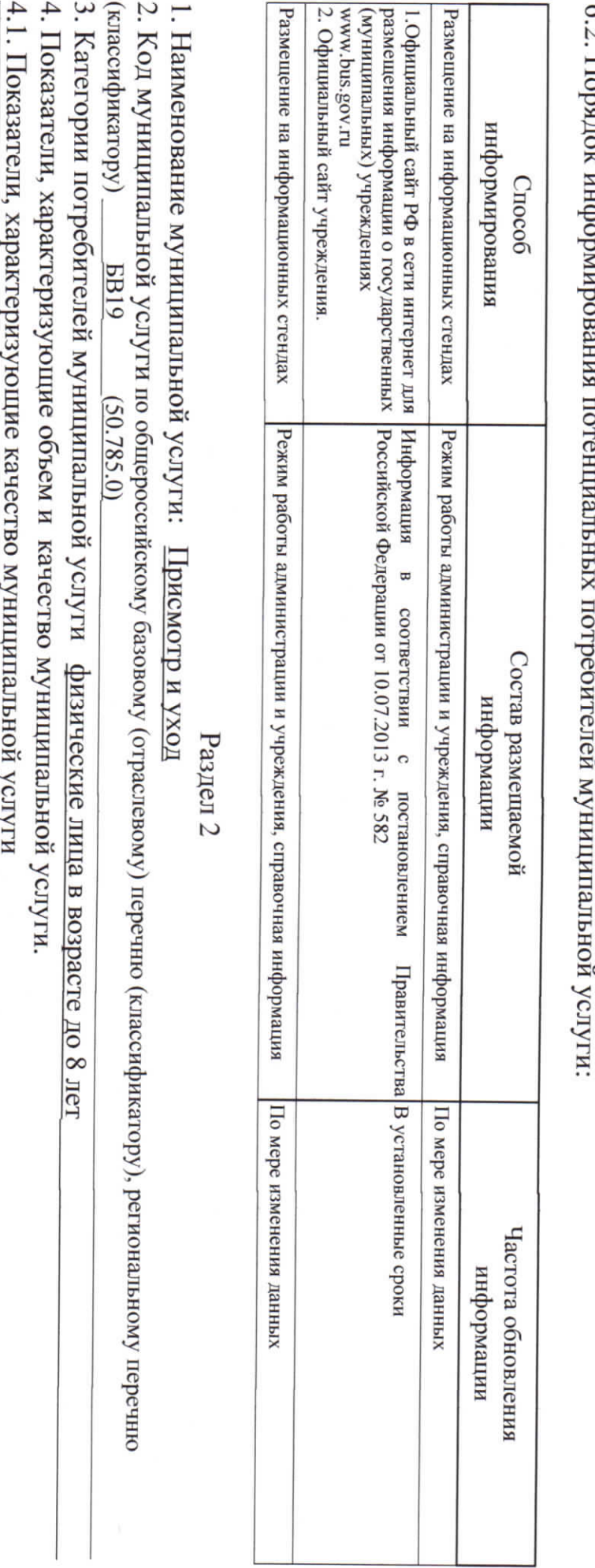

67 E ic

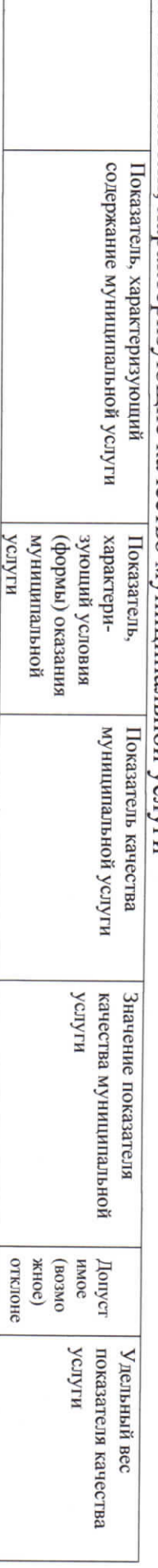

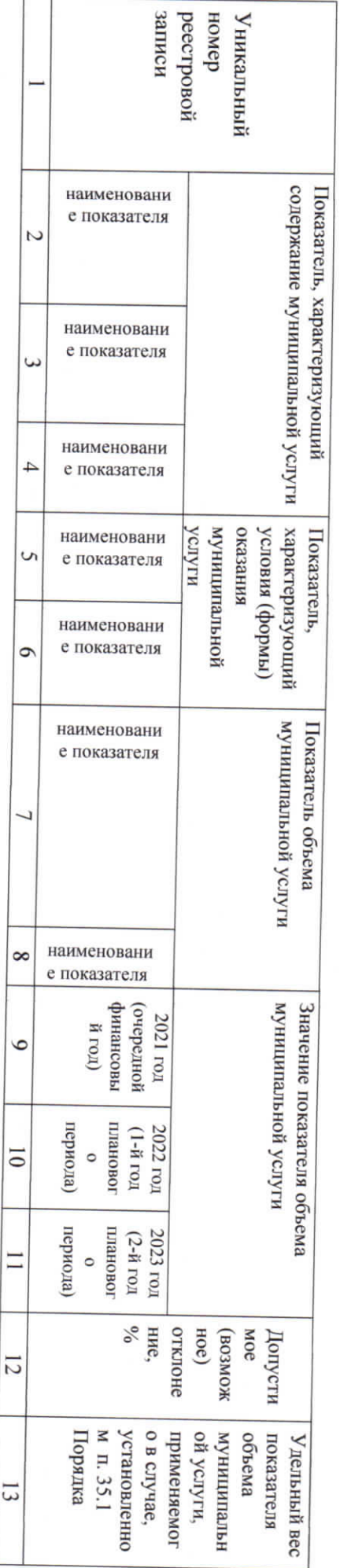

## 4.3. Показатели, характеризующие объём муниципальной услуги:

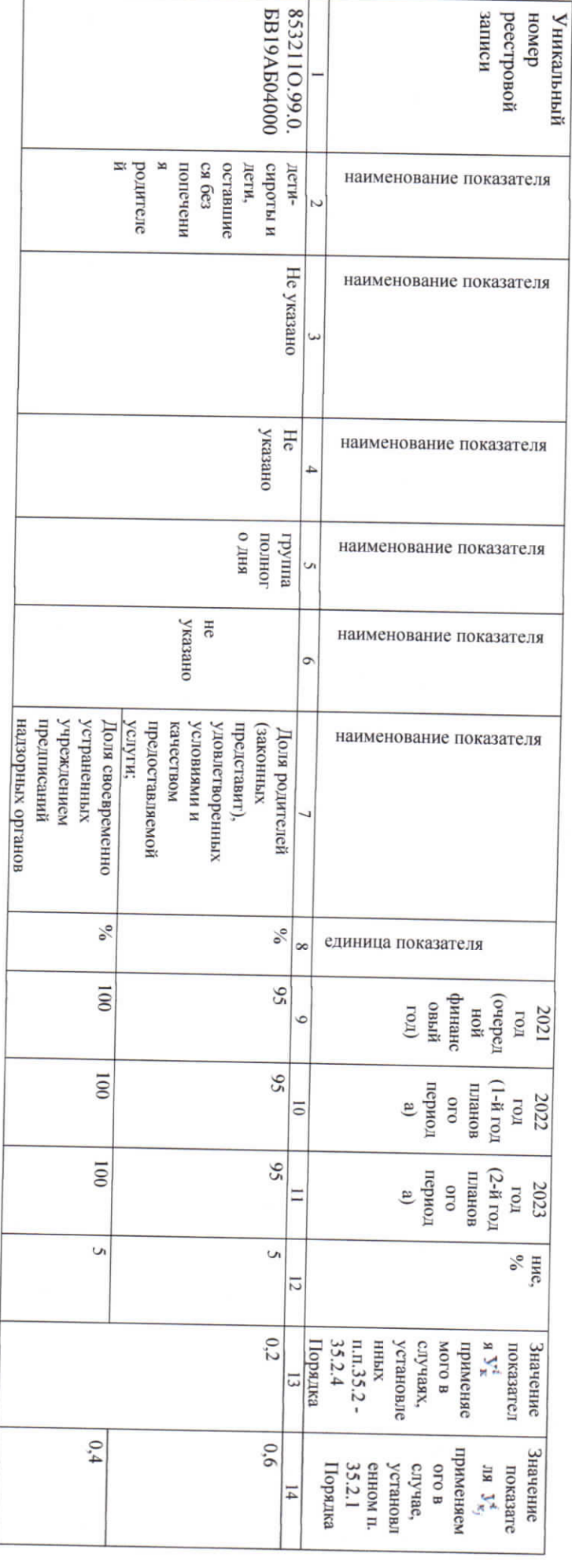

 $\circ$ 

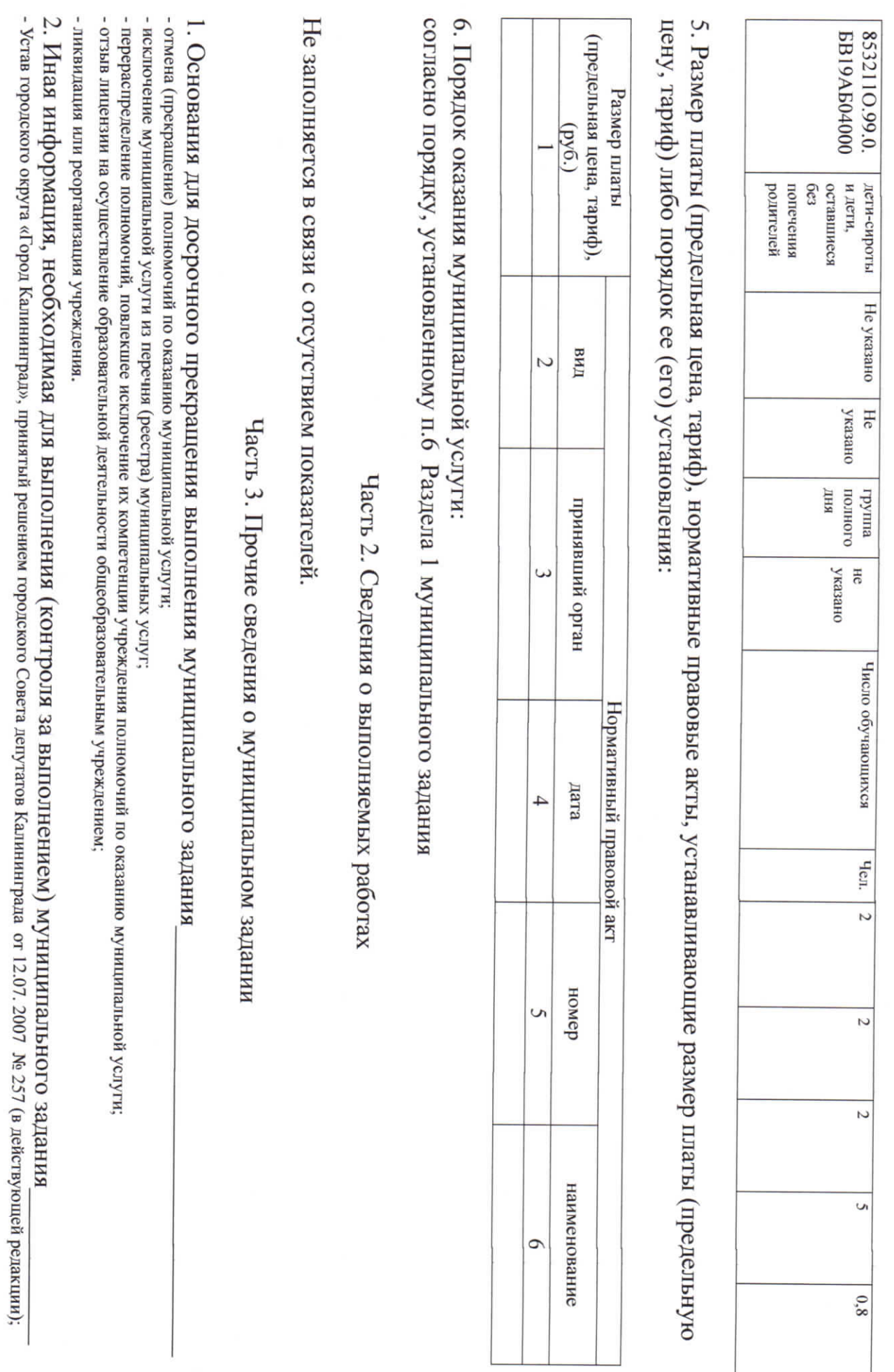

- Положение о комитете по образованию, утвержденное решением окружного Совета депутатов Калининграда от 16.07.2008 № 210 (в действующей редакции )

муниципальной услуги «Прием завлений, постановка на учет и зачисление детей в образовательные учреждения, реализующие образовательную программу дошкольного - Постановление администрации городского округа «Город Калининград» от 24.06.2015 №1006 «Об утверждении Административного регламента по оказанию образования (детские сады)» (в действующей редакции);

родителей (законных представителей платы за присмотр и уход за детьми в муниципальных образовательных учреждениях городского округа «город Калининград», реализующих образовательные программы дошкольного образования» (в действующей редакции); . Постановление администрации городского округа «Город Калининград» от 28.02.2017 № 288 «Об утверждении Положения о порядке установления и взимания с

утвержденный постановлением администрации городского округа "Город Калининград" от 22.09.2015 № 1613 (в действующей редакции), (в п. 4.1,4.2 – Порядок) - Порядок формирования муниципального заданя на оказание муниципальных услуг (выполнение работ) и финансового обеспечения выполнения муниципального задания,

3. Порядок контроля за выполнением муниципального задания:

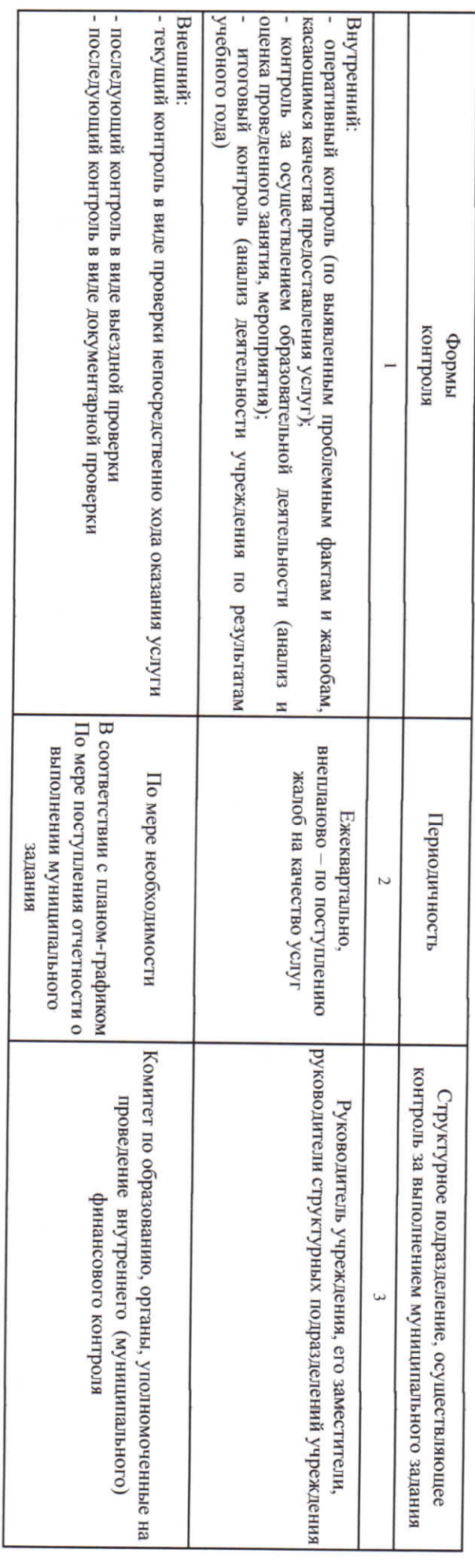

4. Требования к отчетности о выполнении муниципального задания

4.1. Периодичность представления отчетов о выполнении муниципального задания - ежеквартально

4.2. Сроки представления отчетов о выполнении муниципального задания

-за год - не позднее 1 февраля финансового года, следующего за отчетным - за 1-й квартал, полугодие, девять месяцев- не позднее 15 числа месяца, следующего за отчетным периодом (нарастающим итогом);

4.3. Иные требования к отчетности о выполнении муниципального задания

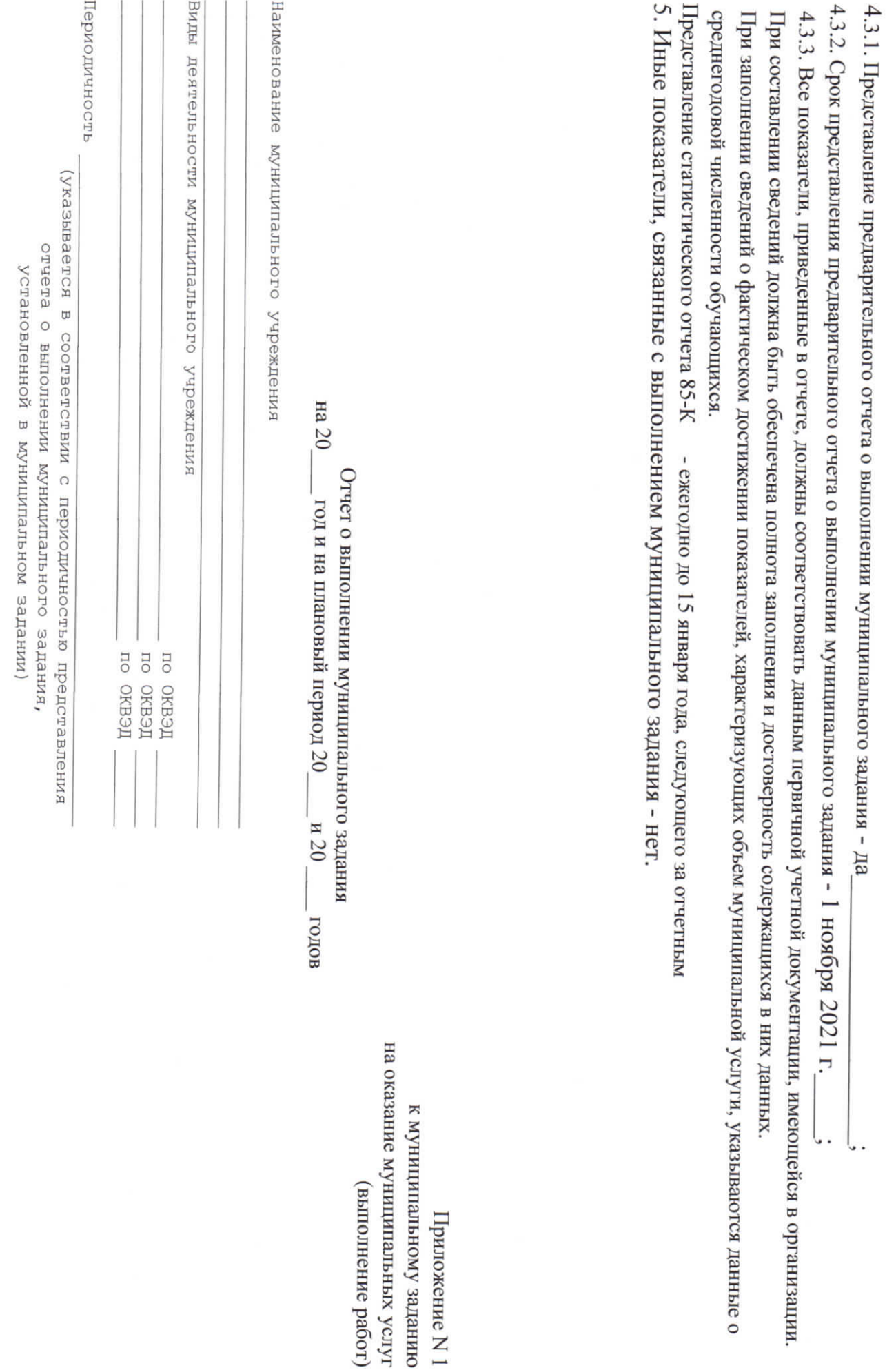

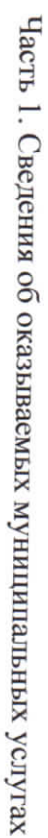

 $\ddot{\phantom{0}}$ 

 $\mbox{Pazgen}$  .

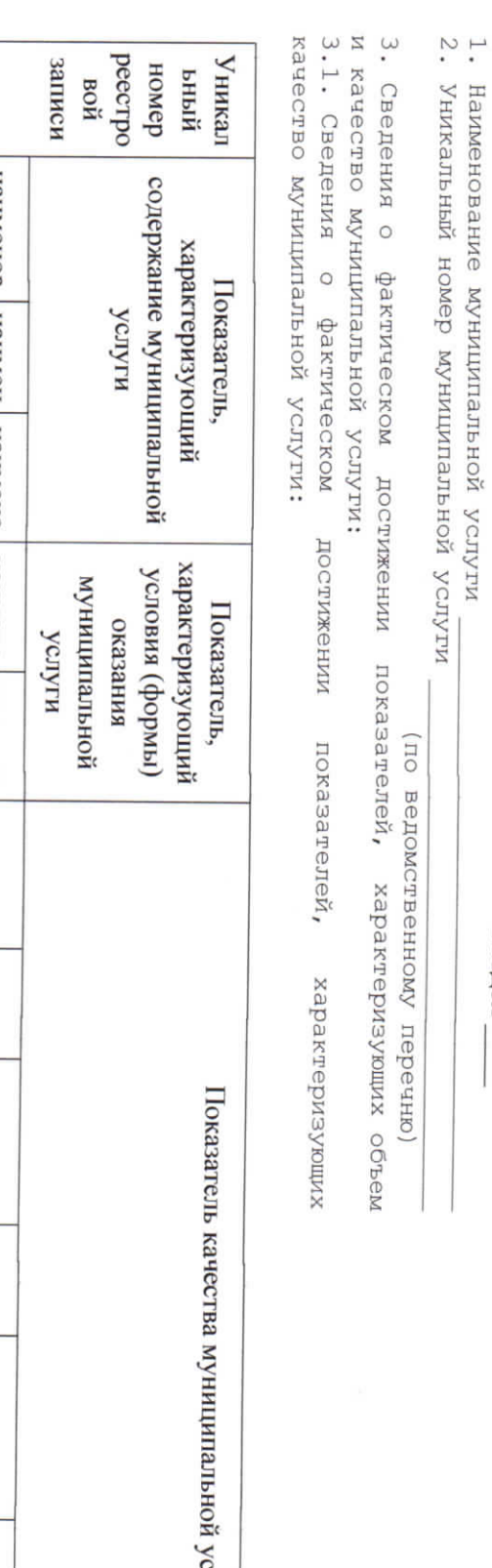

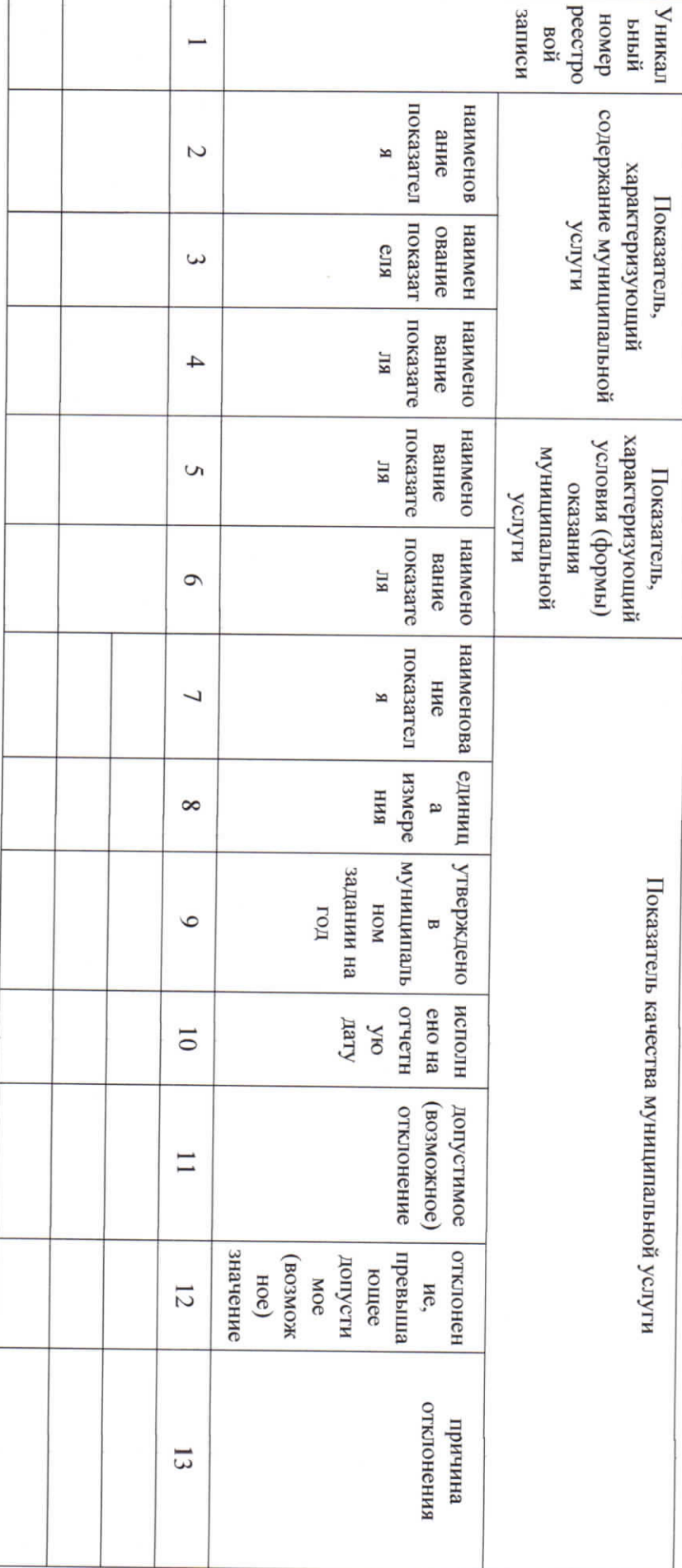

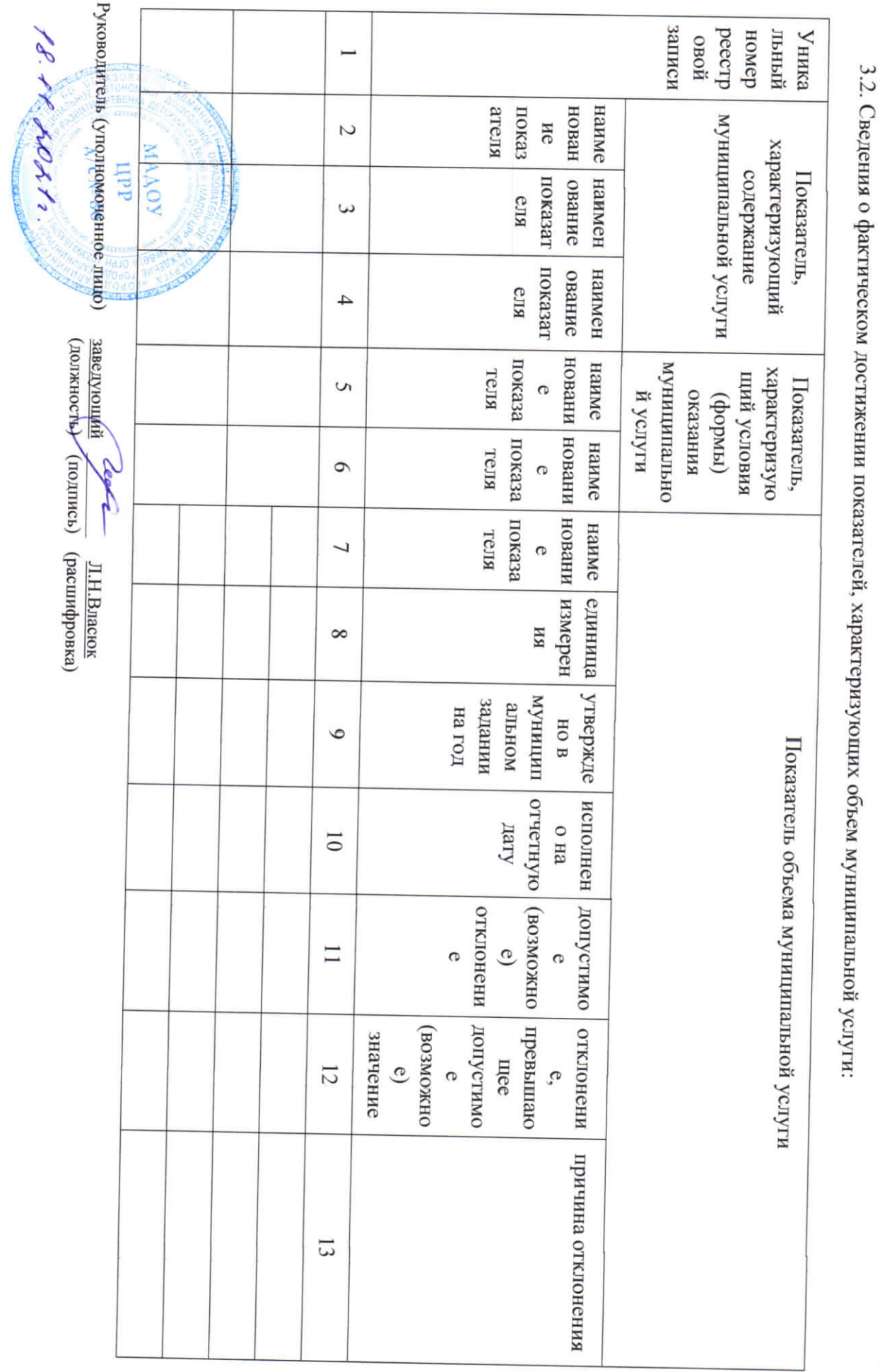

 $\Xi$